#### **Creative Software Design**

#### **9 – Polymorphism 1**

Yoonsang Lee Fall 2023

## **Outline**

- What is Polymorphism?
- Pointers & References with Inheritance
- Polymorphism in C++
- Virtual Function
- Virtual Destructor
- Caution: Object Slicing

## **What is Polymorphism?**

- From Greek words: "poly" means "many, much" and "morphism" means "form, shape"
- The ability to create a variable, a function, or an object **that has more than one form**. [wikipedia] - 다형성 (多形性).
- In other words,
	- Ability of an object of type A **to appear as and be used like another type B**
	- Ability to provide **access to entities of different types through the same interface**
- One of the fundamental OOP principles

## **Real-world Examples**

Steering wheel  $+$  accelerator  $+$  brake in trucks or cars.

*the same interface for entities of different types*

Volume + channel control in TV or DVD player remotes.

*the same interface for*

*entities of different types*

• Shutter button for film or digital cameras.

*the same interface for*

*entities of different types*

# **Types of Polymorphism**

- **Subtype polymorphism (today's topic)**
	- Ability to **access a derived class object** through **its base class interface**
	- Often simply referred to as just "polymorphism".
- Ad hoc polymorphism
	- Allows functions with the same name to work differently for each type
	- Overloading in C++
- Parametric polymorphism
	- Allows a function or a data type to be written generically
	- $-$  Templates in C++
- Coercion polymorphism
	- (Implicit or explicit) casting in C++

#### **An Example of Subtype Polymorphism**

#### **class Animal**

```
{
public:
    virtual string talk() = 0;
};
class Cat : public Animal
{
public:
    virtual string talk()
    { return "Meow!"; }
};
class Dog : public Animal
{
public:
    virtual string talk()
    { return "Woof!"; }
};
void letsHear(Animal& animal)
{ cout << animal.talk() << endl; }
int main()
{
    Cat cat;
    Dog dog;
    letsHear(cat);
    letsHear(dog);
    return 0;
}
```
#### **Pointers & References with Inheritance**

• To use polymorphism in  $C_{++}$ , you first have to understand **how to use pointers and references with inheritance**

- Recall that inheritance implies "is-a" relationship
	- A car is a vehicle.

...

- A truck is a vehicle.
- A cart is a vehicle.

# **Pointers with Inheritance**

A B C

- A class (B) pointer can store
	- the address of its own class(B) object
	- the address of its derived class  $(C)$  object
	- $–$  CANNOT store the address of its base ( $A$ ) class object

```
#include <iostream>
using namespace std;
class Person
{
public:
    void talk()
     {
         cout << "talk" << endl;
     }
};
class Student : public Person
{
public:
    void study()
     {
         cout << "study" << endl; 
     }
};
class CSStudent : public Student
\left\{ \right.public:
    void writeCode()
     {
         cout << "writeCode" << endl; 
     }
};
                                              int main()
                                              \left\{ \right.delete p1;
                                                  delete p2;
                                                  delete p3;
                                                  delete s1;
                                                  delete s2;
                                                  delete s3;
                                                  return 0;
                                             }
```

```
Student* s1 = new Person; // error
// A Person CANNOT be regarded as a Student.
    Student* s2 = new Student;
    // A Student is regarded as a Student
    Student* s3 = new CSStudent;
    // A CSStudent is regarded as a Student
    Person* p1 = new Person;
    Person* p2 = new Student;
    Person* p3 = new CSStudent;
```

```
#include <iostream>
using namespace std;
```

```
class Person
```

```
{
public:
    void talk()
    {
         cout << "talk" << endl;
    }
};
```

```
class Student : public Person
{
public:
    void study()
    {
        cout << "study" << endl; 
    }
};
```

```
class CSStudent : public Student
{
public:
    void writeCode()
    {
        cout << "writeCode" << endl; 
    }
};
```

```
int main()
     Student st;
    Person* person st = 8st; // ok
    // A Student is regarded as a Person.
     Student* student_st = &st; // ok
    // A Student is regarded as a Student.
     CSStudent* csstudent_st = &st; //error!
// A Student CANNOT be regarded as a CSStudent.
    CSStudent csst;
    Person* person_csst = &csst; // ok
    Student* student_csst = &csst; // ok
    CSStudent* csstudent_csst = &csst; //ok
```

```
 return 0;
```
{

}

# **Pointers with Inheritance**

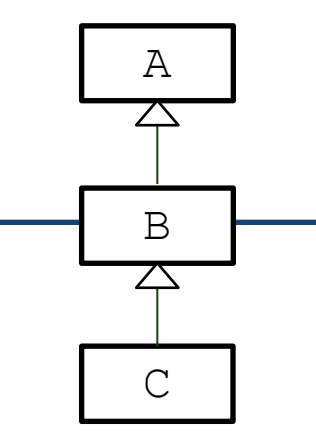

- A class (B) pointer can access
	- the members of its base class  $(A)$
	- the members of its own class  $(B)$
	- $-$  CANNOT access the members of its derived class (C)

```
#include <iostream>
using namespace std;
class Person
{
public:
    void talk()
    {
        cout << "talk" << endl;
    }
};
class Student : public Person
{
public:
    void study()
    {
        cout << "study" << endl; 
    }
};
class CSStudent : public Student
\left\{ \right.public:
    void writeCode()
    {
        cout << "writeCode" << endl; 
    }
};
                                              int main()
                                              {
                                                  Student st;
                                                  Person* person_st = &st;
                                                  // A Student is regarded as a Person.
                                                  person_st->talk();
                                                  person_st->study(); // error!
                                                  person_st->writeCode(); // error!
                                                  // You cannot call them because not 
                                              all Persons are Students or CSStudents.
                                                  return 0;
                                              }
                                              int main()
                                              {
                                                  Student st;
                                                  Student* student_st = &st;
                                                  student st->talk();
                                                  student st->study();
                                                  student_st->writeCode(); // error!
                                                  return 0;
                                              }
```
# **References with Inheritance**

- A class (B) reference can refer to
	- its own class(B) object
	- $-$  its derived class (C) object
	- CANNOT refer to its base class(A) object

• Exactly the same as the pointers!

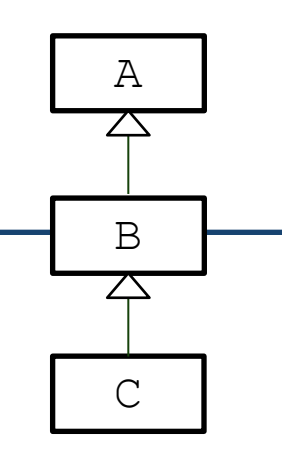

```
#include <iostream>
using namespace std;
class Person
{
public:
    void talk()
    {
        cout << "talk" << endl;
    }
};
class Student : public Person
{
public:
    void study()
    \left\{ \right.cout << "study" << endl; 
    }
};
class CSStudent : public Student
{
public:
    void writeCode()
    {
        cout << "writeCode" << endl; 
    }
};
                                            int main()
                                            {
                                                Student st;
                                                Person& person_st = st; // ok
                                                Student& student_st = st; // ok
                                                CSStudent& csstudent_st = st; //error!
                                                CSStudent csst;
                                                Person& person_csst = csst; // ok
                                                Student& student_csst = csst; // ok
                                                CSStudent& csstudent_csst = csst; //ok
                                                return 0;
                                            }
```
# **References with Inheritance**

- A class (B) reference can access
	- the members of its base class  $(A)$
	- the members of its own class  $(B)$
	- $-$  CANNOT access the members of its derived class (C)
- Exactly the same as the pointers!

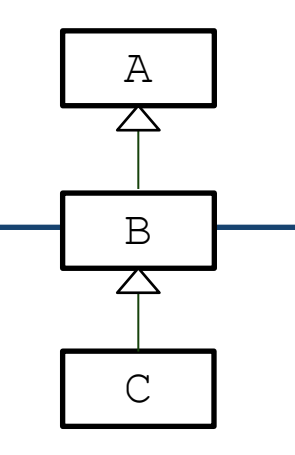

```
#include <iostream>
using namespace std;
class Person
{
public:
    void talk()
     {
         cout << "talk" << endl;
     }
};
class Student : public Person
{
public:
    void study()
     {
         cout << "study" << endl; 
     }
};
class CSStudent : public Student
\left\{ \right.public:
    void writeCode()
     {
         cout << "writeCode" << endl; 
     }
};
```

```
int main()
   Student st;
   Person& person_st = st;
   person_st.talk();
   person_st.study(); // error!
   person_st.writeCode(); // error!
```

```
return 0;
```

```
int main()
```
{

}

{

```
Student st;
Student& student_st = st;
```

```
student st.talk();
student st.study();
student_st.writeCode(); // error!
```
return 0;

```
}
```
# **Polymorphism in C++**

- Subtype polymorphism *(will be referred to as just "polymorphism" in this lecture)* in C++ requires **references** or **pointers**
	- In C++, polymorphic behavior is **only possible when an object is referenced by a reference or a pointer**

• **A derived class object is treated as if it were its base class type** by accessing through a pointer or reference!

# **Polymorphism in C++**

- In this example,
- Derived class objects (Student st, CSStudent csst)
- are treated as if they were their base class type (Person)

```
int main()
{
     Student st;
     CSStudent csst;
     Person& person_st = st;
     Person& person_csst = csst;
    person_st.talk();
    person_csst.talk();
     ...
}
```
• by accessing through references (person\_st, person\_csst)

# **Quiz 1**

- Go to <https://www.slido.com/>
- Join #**csd-ys**
- Click "Polls"
- Submit your answer in the following format:
	- **Student ID: Your answer**
	- **e.g. 2017123456: 4)**
- Note that your quiz answer must be submitted **in the above format** to receive a quiz score!

## **Recall: Overriding Member Function**

• You can override a member function to provide a custom functionality of the derived class.

```
// Vehicle class.
```

```
class Vehicle {
public:
 Vehicle() {}
 void Accelerate();
 void Decelerate();
```
LatLng GetLocation() **const**; **double** GetSpeed() **const**; **double** GetWeight() **const**;

#### **private**:

```
LatLng location_;
  double speed_;
  double weight_;
};
```

```
// Car class.
class Car : public Vehicle {
public:
  Car() : Vehicle() {}
  int GetCapacity() const;
  // Override the parent's GetWeight().
  double GetWeight() const {
   return Vehicle::GetWeight()+passenger weight ;
  }
private:
  int capacity ;
  double passenger weight ;
};
```
## **Overriding in CSStudent Example**

}

```
#include <iostream>
using namespace std;
class Person
{
public:
     void talk()
 {
         cout << "I'm a person" << endl;
     }
};
class Student : public Person
{
public:
     void talk()
 {
         cout << "I'm a student" << endl;
 }
     void study()
     {
         cout << "study" << endl; 
 }
};
                                              {
```

```
class CSStudent : public Student
{
public:
     void talk()
 {
         cout << "I'm a CS student" << 
endl;
 }
     void writeCode()
\{ cout << "writeCode" << endl; 
 }
};
int main()
     CSStudent csst;
     csst.talk();
    // Output: "I'm a CS student"
     Person& person_csst = csst;
     person_csst.talk(); 
    // Output: "I'm a person" ??
     return 0;
```
#### **Why is Person::talk() called instead of CSStudent::talk()?**

- By default, C++ compiler generates code that matches a function call with the correct function definition *at compile time* based on *declared type* (called *static binding*).
- The *actual type* of the object referenced / pointed by the base class reference / pointer is **unknown** *at compile time*.
- Only the *declared type* (base class reference / pointer type) is **known** *at compile time*.

#### **More Examples**

```
int main()
{
   Person p;
   Student st;
   CSStudent csst;
   Person& person p = p;
   Person& person st = st;
   Person& person csst = csst;
   person_p.talk(); // Person::talk()
   person_st.talk(); // Person::talk()
   person_csst.talk(); // Person::talk()
   Student& student st = st;
   Student& student csst = csst;
   student st.talk(); // Student::talk()
   student csst.talk(); // Student::talk()
   return 0;
}
```
### **How to get polymorphic behavior?**

• But this is not what we want!

- We often want to customize the behavior of the same member function in each derived class
	- so that we get different behaviors through the same interface → **Polymorphism!**

Like this:

```
Person& person p = p;
Person& person st = st;
Person& person csst = csst;
person_p.talk(); // Person::talk()
person_st.talk(); // Student::talk()
person_csst.talk(); // CSStudent::talk()
```
### **Virtual Functions**

• By declaring the member function **virtual**, you can do this!

**virtual void talk();**

- Calling a virtual functions means:
- C++ compiler generates code that matches a function call with the correct function definition *at runtime* based on *actual type* (called *dynamic binding*).

## **Virtual Functions**

- Virtual functions are keys to implement polymorphism in  $C_{++}$ .
	- declare polymorphic member functions to be 'virtual',
	- and use the base class pointer / reference to refer an instance of the derived class,
	- then the function call from a base class pointer / reference will execute the function overridden in the derived class.
- Where to specify 'virtual'?
	- Actually, 'virtual' keyword is *not necessary* for the overridden virtual member function in the *derived class*.
	- But specifying 'virtual' for all virtual functions in descendant classes is recommended.

## **Virtual Function Example**

#### **// Vehicle classes.**

```
class Vehicle {
public:
 virtual void Accelerate() {
    cout << "Vehicle.Accelerate";
 }
};
class Car : public Vehicle {
public:
 virtual void Accelerate() {
    cout << "Car.Accelerate";
  }
};
class Truck : public Vehicle {
public:
```

```
virtual void Accelerate();
  cout << "Truck.Accelerate";
}
```
};

#### **// Main routine.**

}

```
int main() {
 Car car;
  Truck truck;
 Vehicle* pv = \&car;pv->Accelerate();
  // Outputs Car.Accelerate.
```

```
pv = &truck;
pv->Accelerate();
// Outputs Truck.Accelerate.
```

```
Vehicle vehicle;
pv = &vehicle;
pv->Accelerate();
// Outputs Vehicle.Accelerate.
return 0;
```
### **Virtual Function Example (w/o virtual)**

}

```
// Vehicle classes.
```

```
class Vehicle {
public:
 void Accelerate() {
    cout << "Vehicle.Accelerate";
 }
};
class Car : public Vehicle {
public:
 void Accelerate() {
    cout << "Car.Accelerate";
  }
};
```

```
class Truck : public Vehicle {
public:
 void Accelerate();
    cout << "Truck.Accelerate";
  }
};
```
#### **// Main routine.**

```
int main() {
  Car car;
  Truck truck;
 Vehicle* pv = \&car;pv->Accelerate();
  // Outputs Vehicle.Accelerate.
  car.Accelerate();
  // Outputs Car.Accelerate.
```

```
pv = &truck;
pv->Accelerate();
// Outputs Vehicle.Accelerate.
truck.Accelerate();
// Outputs Truck.Accelerate.
```

```
Vehicle vehicle;
pv = &vehicle;
pv->Accelerate();
// Outputs Vehicle.Accelerate.
return 0;
```
#### **Virtual Functions in CSStudent Example**

```
#include <iostream>
using namespace std;
class Person
{
public:
     virtual void talk()
 {
         cout << "I'm a person" << endl;
     }
};
class Student : public Person
{
public:
     virtual void talk()
 {
         cout << "I'm a student" << endl;
 }
     void study()
     {
         cout << "study" << endl; 
 }
};
```

```
class CSStudent : public Student
{
public:
     virtual void talk()
 {
         cout << "I'm a CS student" << 
endl;
 }
     void writeCode()
\{ cout << "writeCode" << endl; 
 }
};
int main()
\{ CSStudent csst;
     csst.talk();
    // Output: "I'm a CS student"
     Person& person_csst = csst;
     person_csst.talk();
    // Output: "I'm a CS student"
```

```
 return 0;
```
}

#### **Another Example**

```
void makePersonTalk(Person* person)
{
   person->talk();
}
int main()
{
    vector<Person*> people;
    people.push_back(new Person);
    people.push_back(new Person);
    people.push back(new Student);
    people.push back(new Student);
    people.push_back(new Person);
    people.push back(new Student);
    people.push back(new CSStudent);
    people.push back(new CSStudent);
    for(int i=0; i<people.size(); ++i)
        makePersonTalk(people[i]); 
    for(int i=0; i<people.size(); ++i)
        delete people[i];
    return 0;
}
```
# **Quiz 2**

- Go to <https://www.slido.com/>
- Join #**csd-ys**
- Click "Polls"
- Submit your answer in the following format:
	- **Student ID: Your answer**
	- **e.g. 2017123456: 4)**
- Note that your quiz answer must be submitted **in the above format** to receive a quiz score!

#### **Destructor and Virtual**

```
class A {
public:
 A() { cout << " A'' << endl; }
\simA() { cout << " \simA" << endl; }
};
class AA : public A {
public:
 AA() { cout << " AA'' << endl; }
\simAA() { cout << " \simAA" << endl; }
};
int main() {
 AA* pa = new AA; // OK: prints ' A AA'.
 delete pa; // prints ' ~AA ~A'.
  return 0;
}
```
## **Destructor and Virtual**

• What happens if a derived class object is **'deleted' by its base class pointer?**

```
class A {
public:
 A() { cout \lt\lt' " A"; }
~\simA() { cout << " ~\simA"; }
};
class AA : public A {
public:
  AA() { cout << " AA"; }
 \simAA() { cout << " \simAA"; }
};
int main() {
  A^* pa = new AA; // OK: prints ' A AA'.
  delete pa; // Hmm..: prints only ' ~A'.
  return 0;
}
```
## **Virtual Destructor**

- What happens if a derived class object is **'deleted' by its base class pointer?**
- If the base class destructor **is not virtual**,
	- only the base class destructor is called
	- the derived class destructor is **not** called
- **This may cause memory leak**
	- Think about this case: A derived class destructor has the code that delete its member variables which are assigned by new in its constructor

```
#include <iostream>
using namespace std;
```
#### **class Shape**

```
\{public:
    Shape() \}~\simShape() {}
};
```

```
class Rectangle : public Shape
{
```

```
private:
    int* width;
    int* height;
public:
    Rectangle()
    {
        width = new int;
        height = new int;
        cout << "Rectangle()" << endl;
    }
    ~Rectangle()
    {
        delete width;
        delete height;
        cout << "~Rectangle()" << endl;
    }
};
```

```
int main()
```
{

}

**Shape\* shape1 = new Rectangle; delete shape1;**

```
return 0;
```
### **Virtual Destructor**

• What happens if a derived class object is **'deleted' by its base class pointer?**

- If the base class destructor **is virtual**,
	- **the derived class destructor is called**
	- and then base class destructors is called (reverse order of **Order of Inheritance** constructor calls)

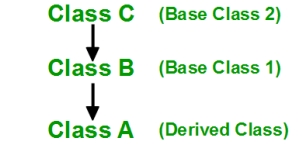

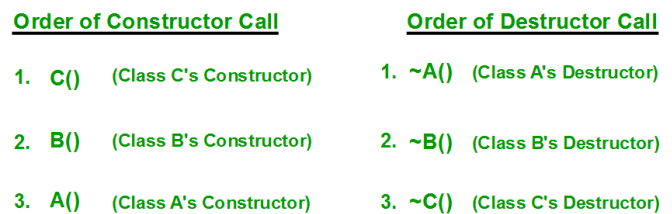

```
#include <iostream>
using namespace std;
```
#### **class Shape**

};

```
\{public:
    Shape() \}virtual ~Shape() {}
};
```

```
class Rectangle : public Shape
{
```

```
private:
    int* width;
    int* height;
public:
    Rectangle()
    {
        width = new int;
        height = new int;
        cout << "Rectangle()" << endl;
    }
    virtual ~Rectangle()
    {
        delete width;
        delete height;
        cout << "~Rectangle()" << endl;
    }
```

```
int main()
```
{

}

**Shape\* shape1 = new Rectangle; delete shape1;**

```
return 0;
```
## **When do we need a virtual destructor?**

- A destructor of a base class **should be** virtual if
	- its descendant class instance can be **deleted by the base class pointer.**
	- in other words, any of member function is **virtual** (which means it's a polymorphic base class).

```
class A {
public:
  A() { cout << " A"; }
  virtual \sim A() { cout << " \sim A"; }
};
class AA : public A {
public:
  AA() { cout << " AA"; }
  virtual \sim AA() \{ \text{cout} \ll " \sim AA"; \}};
int main() {
  A^* pa = new AA; // OK: prints ' A AA'.
  delete pa; // OK: prints ' ~AA ~A'.
  return 0;
}
```
## **Virtual Destructor**

- Note that constructors cannot be virtual
	- "virtual" allows us to call a function knowing only an interfaces and not the exact type of the object.
	- But to create an object, you need to know the exact type of what you want to create.
	- Bjarne Stroustrup's  $C++$  Style and Technique FAQ: Why [don't we have virtual constructors?](http://www.stroustrup.com/bs_faq2.html#virtual-ctor)

# **Quiz 3**

- Go to <https://www.slido.com/>
- Join #**csd-ys**
- Click "Polls"
- Submit your answer in the following format:
	- **Student ID: Your answer**
	- **e.g. 2017123456: 4)**
- Note that your quiz answer must be submitted **in the above format** to receive a quiz score!

#### **CAUTION: Copying a derived class object to a base class object**

```
#include <iostream>
using namespace std;
class Animal{
public:
    virtual void makeSound() {cout << "(none)" << endl;}
};
class Dog : public Animal{
public:
    virtual void makeSound() {cout << "bark" << endl;}
};
int main()
{
    Animal animal;
    animal.makeSound(); // "(none)"
    Dog dog;
    dog.makeSound(); // "bark"
    // A typical way for polymorphism
    Animal& goodDog = dog;
    goodDog.makeSound(); // "bark"
    // ???
    Animal badDog = dog;
    badDog.makeSound(); // "(none)"
}
```
# **CAUTION: Avoid Object Slicing**

- In C++, **object slicing** occurs when a derived class object is copied to a base class object.
	- Additional attributes of a derived class object are "sliced off"

```
class Base { int x, y; }; 
class Derived : public Base { int z, w; }; 
int main() 
{ 
    Derived d; 
    Base b = d; // Object Slicing, z and w of d are sliced off 
}
```
• Note that  $C++$  **polymorphism** works only with references or pointers, **not with objects.**

## **Next Time**

- Labs for this lecture:
	- Lab1: Assignment 9-1
	- Lab2: Assignment 9-2

- Next lecture:
	- 10 Polymorphism 2